# **como apostar pixbet**

- 1. como apostar pixbet
- 2. como apostar pixbet :br betano com login
- 3. como apostar pixbet :casa dando bonus sem deposito

### **como apostar pixbet**

#### Resumo:

**como apostar pixbet : Faça parte da elite das apostas em mka.arq.br! Inscreva-se agora e desfrute de benefícios exclusivos com nosso bônus especial!**  contente:

A Pixbet é uma das casas de apostas mais populares no Brasil, oferecendo variedade de modalidades esportivas e opções de 5 pagamento, incluindo o PIX. Neste artigo,mostraremos passo a passo como baixar e instalar o aplicativo Pixbet em como apostar pixbet seu dispositivo 5 Android.

#### Por que usar o aplicativo Pixbet?

Com o aplicativo Pixbet, você tem acesso rápido e fácil a todas as opções de 5 apostas, promoções e alertas em como apostar pixbet tempo real, personalizados para como apostar pixbet preferência desportiva.

Passo a passo: como baixar o aplicativo Pixbet 5 no Android

Visite o {nn} em como apostar pixbet seu navegador móvel.

Minha Experiência com as Apostas Desportivas na Pixbet

Introdução ao Mercado 1x2 com Ambos os Times a Marcar

No mundo das apostas esportivas, o mercado 1x2 é uma das modalidades mais populares, onde os apostadores podem apostar na vitória da casa (1), em como apostar pixbet um possível empate (x), ou na vitória da visitante (2) ao final do tempo regulamentar. No entanto, existe uma outra opção que está a ganhar cada vez mais popularidade - "ambos os times marcam". Minha Experiência Pessoal com o Mercado "Ambos os Times Marcam" na Pixbet

Em uma determinada sexta-feira, decidi experimentar o mercado "ambos os times marcam" pela primeira vez, durante o jogo entre o Real Madrid e o Elche. Tenho que admitir que fiquei um pouco nervosa porque a cotação estava acima de 20.00, mas estava confiante nas minhas investigações prévias. Após muita pesquisa e análise, decidi que havia um grande potencial nas habilidades ofensivas de ambas as equipas.

Assim, bracejei para a partida começar e à medida que o tempo iá, fiquei cada vez mais otimista quando vi que ambos os times estavam a fazer boas jogadas e criando chances claras de gol. Finalmente, no à que sobrou do segundo tempo, houve um golo de cada lado, assim garantindo uma vitória para mim no mercado "ambos os times marcam".

O Significado de "Ambos os Times Marcam" e Como Funciona

"Ambos os Times Marcam" referred to uma aposta em como apostar pixbet que as duas equipas competidoras marcarem pelo menos um gol durante a partida. Não importa quem ganhe ou quem perca - a única coisa que importa é que os dois times façam ao menos um gol. Isso é diferente das outras modalidades de apostas, como 1X2, onde há um vencedor e um perdedor. No entanto, "ambos os times marcam" é um dos vários tipos podemos apostar e é uma das opções mais populares no mundo de apostas, conhecida como Both Teams to Score (BTTS). A Importância de Fazer a Sua Pesquisa quando Gerir o Seu Orçamento de Apostas Para gestão eficaz do orçamento, é essencial fazer uma pesquisa adequada antes de fazer uma aposta. Leia sobre as equipas, os jogadores, a como apostar pixbet forma recent, as estatísticas anteriores entre essas equipas, e assim por diante. Além disso, sempre é uma boa ideia acompanhar notícias de última hora, como lesões ou suspensões de jogadores que possam

afectar o resultado final. Em seguida, reúna as informações relevantes, combine-as com as suas próprias opiniões, e depois decida se aquela determinada partida tem potencial para o mercado "ambos os times marcam". Não se esqueça de não arriscar muito dos seus fundos em como apostar pixbet apenas um jogo. Em vez disso, gerencie sempre o seu orçamento de apostas de forma responsável.

Conclusão

Em suma, o mercado "ambos os times marcam" é uma forma emocionante e potencialmente lucrativa de apostar nas partidas desportivas. Embora a minha experiência pessoal com a Pixbet tenha sido positiva, sempre é importante realizar uma investigação adequada antes de realizar uma aposta e gerir o seu orçamento de forma responsável. Desta forma, pode aumentar as suas probabilidades de sucesso e aproveitar ao máximo a como apostar pixbet experiência nas apostas esportivas on-line.

Perguntas Frequentes Ate

1. O que

# **como apostar pixbet :br betano com login**

Seja bem-vindo ao bet365!

A melhor plataforma de apostas esportivas do mundo está aqui para proporcionar a você uma experiência de apostas inigualável.

No bet365, você encontra uma ampla variedade de modalidades esportivas, mercados e opções de apostas para escolher.

O bet365 oferece a você uma plataforma completa para o seu entretenimento, com recursos avançados e exclusivos que tornarão como apostar pixbet experiência de apostas ainda mais emocionante. E para quem gosta de acompanhar os jogos ao vivo, o bet365 também oferece um serviço de streaming ao vivo de alta qualidade para que você não perca nenhum lance das suas partidas favoritas.

pergunta: Quais bônus o bet365 oferece para novos jogadores?

## **como apostar pixbet**

No Dimensão, suas apostas ganham vida com o Pixbet! Para começar, é necessário fazer o download e o cadastro no aplicativo. Ficou interessado? Continue lendo para saber mais sobre o processo e como apostar nesta casa betflix, certeza que você não se arrependerá!

### **como apostar pixbet**

O Pixbet é uma casa de apostas esportivas que oferece aos usuários a oportunidade de jogar em como apostar pixbet mais de uma categoria. Com o saque mais rápido do mundo, seu diferencial está em como apostar pixbet permitir que os usuários façam suas apostas e recebam seu dinheiro em como apostar pixbet minutos pelo PIX. O fácil acesso ao aplicativo, a variedade de esportes e outras modalidades, bem como o seu confiável meio de pagamento, são outros diferenciais da Pixbet. Os usuários do Android podem baixar o app diretamente da Google Play Store ou através do APK no site oficial. Para os usuários do iOS, o processo é parecido.

### **Download e instalação do aplicativo Pixbet**

Para fazer o download e instalação do aplicativo Pixbet no seu celular Android por meio do APK, é necessário seguir as etapas abaixo:

- 1. Acesse o site oficial do Pixbet.
- 2. Navegue até a página de download.
- 3. Baixe o arquivo APK.
- 4. Permita a instalação de fontes desconhecidas no seu celular.
- 5. Finalize a instalação e abra o aplicativo.

#### **Como se registrar e fazer um depósito na Pixbet?**

Após fazer o download do aplicativo, você deve se registrar e fazer um depósito para começar a apostar:

- 1. Clique em como apostar pixbet para acessar o site oficial do Pixbet.
- 2. Clique em como apostar pixbet .
- 3. Insira seus dados pessoais, incluindo seu CPF.
- 4. Escolha um nome de usuário e senha.
- 5. Confirme os termos e condições e clique em como apostar pixbet "Registro Completo".

6. Faça um depósito usando um dos métodos de pagamento disponibilizados.

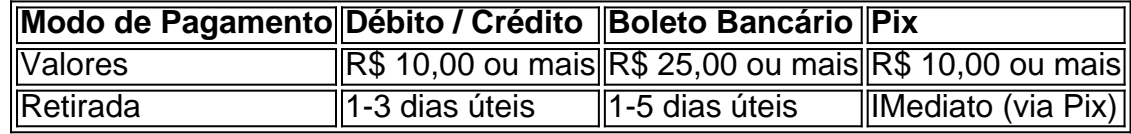

#### **Entendendo como apostar na Pixbet**

Para apostar, você deve:

- 1. Selecionar o esporte ou outra categoria de interesse.
- 2. Escolher como apostar pixbet aposta.
- 3. Informar a quantidade que quer colocar em como apostar pixbet jogo.
- 4. C javascript onfirmar como apostar pixbet escolha e aguardar o resultado do jogo.

#### **Ganhar com o Pixbet: Obter seu Prêmio**

Quando se acerta a aposta, o prêmio ganho é o valor aposta multiplicado pela taxa das odds do jogo.

Agora que você já sabe como baixar o aplicativo do Pixbet, como se cadastrar fazer uma depósito, assim como alguns detalhes relacionados à jogo, estás pronto para começar! Dê o seu 1º passo agora e baixe a Pixbet no seu celular e aproveite o mundo das aposta!

### **como apostar pixbet :casa dando bonus sem deposito**

Ashley Moyer-Gleich se tornará a segunda mulher no jogo de playoff da NBA depois que for selecionada como uma das 36 autoridades do primeiro turno, anunciou o campeonato nesta quinta.

Violet Palmer tornou-se a primeira mulher selecionada para uma tarefa pós temporada, com nove jogos entre 2006 e 2012.

Moyer-Gleich - ex jogadora de basquete universitário da Divisão II na Universidade Millersville, como apostar pixbet seu estado natal (Pensilvânia) – descreveu como apostar pixbet seleção como "surreal".

"Eu trabalhei quatro jogos como alternativa no ano passado, então obviamente meu objetivo era ser uma alternada novamente porque isso é apenas sustentar o crescimento que eu tive na minha carreira", disse ela como apostar pixbet um comunicado. NBA E depois ver meus nomes nas listas de funcionários do chão... Quero dizer: a mamãe estava comigo e veio com ele nos últimos dois games para fazer algumas viagens; abrir esse email foi incrível".

De acordo com a National Basketball Referees Association, Moyer-Gleich juntou equipe oficial da NBA como apostar pixbet tempo integral do time de basquetebol nacional no mês novembro 2024, tendo anteriormente arbitrado na liga G e WNBA. Ela trabalhou mais 200 jogos regulares temporada ao longo das seis estações antes que receber o sinal pós estação este ano ndice 1 O jogador de 36 anos é um dos três oficiais que fazem como apostar pixbet estreia nos playoffs, ao lado do Marat Kogut e J.T Orr ndia

medida que os playoffs progridem e o campo das equipes é aparado, assim como as equipas oficiais. Apenas 12 árbitroes são selecionados para final da NBA (e recebem uma jaqueta de aquecimento branco cobiçada), algo como apostar pixbet Moyer-Gleich fez um ambição no longo prazo;

"Obviamente, isso é uma aspiração e esse objetivo está muito longe da estrada", disse ela. "E espero poder continuar na mesma trajetória; continue a aumentar minha responsabilidade no chão: talvez indo do árbitro para um chefe de tripulação como apostar pixbet algum momento... "Se eu sou a primeira ou não, acho que apenas uma mulher se abrindo e recebendo essa oportunidade seria monumental."

Author: mka.arq.br Subject: como apostar pixbet Keywords: como apostar pixbet Update: 2024/7/27 13:29:19